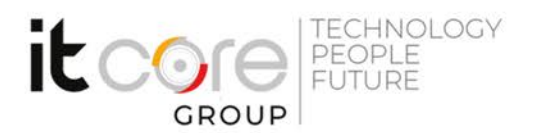

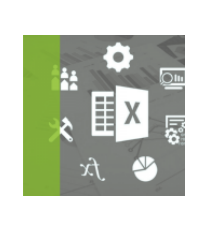

## EXC-AC - Automatizzazione fogli di calcolo con Microsoft Excel

Microsoft - Excel - Office

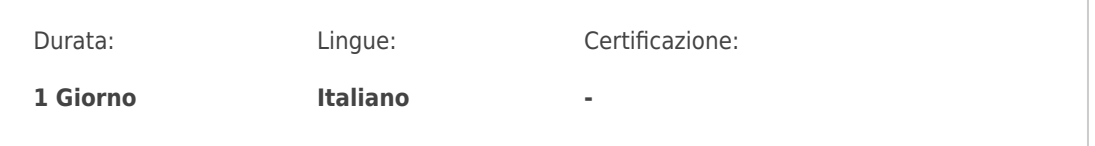

## Descrizione del corso

Questo breve corso si prefigge l'obiettivo di trasferire delle conoscenze mirate e specifiche sulla gestione delle macro e sull'utilizzo delle maschere con l'applicativo MS Office Excel. Il presente corso è applicabile alle differenti versioni di Microsoft Excel attualmente sul mercato.

## Programma

- 1. Le Macro
	- Registrare, eseguire e cancellare una Macro semplice
	- Assegnare una Macro a pulsanti o combinazioni di tasti
	- Modificare e rinominare le Macro
	- Imparare a leggere comandi semplici di VBA in Excel
- 2. Impostazione di maschere da compilare
	- Utilizzare il comando Convalida Dati
	- Impostare elenchi da ricercare
	- Utilizzo dei Nomi di celle

## **ITCore Group**

Via Balestra, 12 6900 Lugano (CH) +41.091.9760019 www.itcoregroup.com Via Lanino, 36 21047 Saronno (VA) +39.02.84108669 www.itcoregroup.com